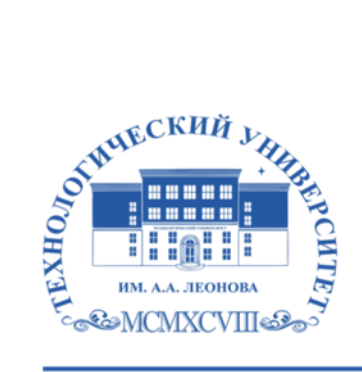

Государственное бюджетное образовательное учреждение высшего образования Московской области

ТЕХНОЛОГИЧЕСКИЙ УНИВЕРСИ имени дважды Героя Советского Союза, летчика-космонавта А.А. Леонова

#### **Колледж космического машиностроения и технологии**

**УТВЕРЖДАЮ** Проректор по учебно-методической работе ГБОУ ВО МО «Технологический университет» Н.В. Бабина wenna 2020 r.

# **РАБОЧАЯ ПРОГРАММА УЧЕБНОЙ ДИСЦИПЛИНЫ**

# **ОП.05 Основы программирования**

09.02.03 Программирование в компьютерных системах

**Королев, 2020 г.**

# **Автор: Рябушенко Е.В. , Гусятинер Л.Б. Рабочая программа дисциплины «Основы программирования». – Королев МО: МГОТУ, 2020 - 19 с.**

.

Рабочая программа учебной дисциплины составлена в соответствии с требованиями Федерального государственного образовательного стандарта среднего профессионального образования (далее - ФГОС СПО), Учебного плана по специальности *09.02.03* Программирование в компьютерных системах.

Рабочая программа рассмотрена и одобрена на заседании цикловой комиссии 29 августа 2020 г., протокол № 1.

Рабочая программа рассмотрена на заседании учебно-методического совета 31.08.2020 г., протокол № 01.

# **СОДЕРЖАНИЕ**

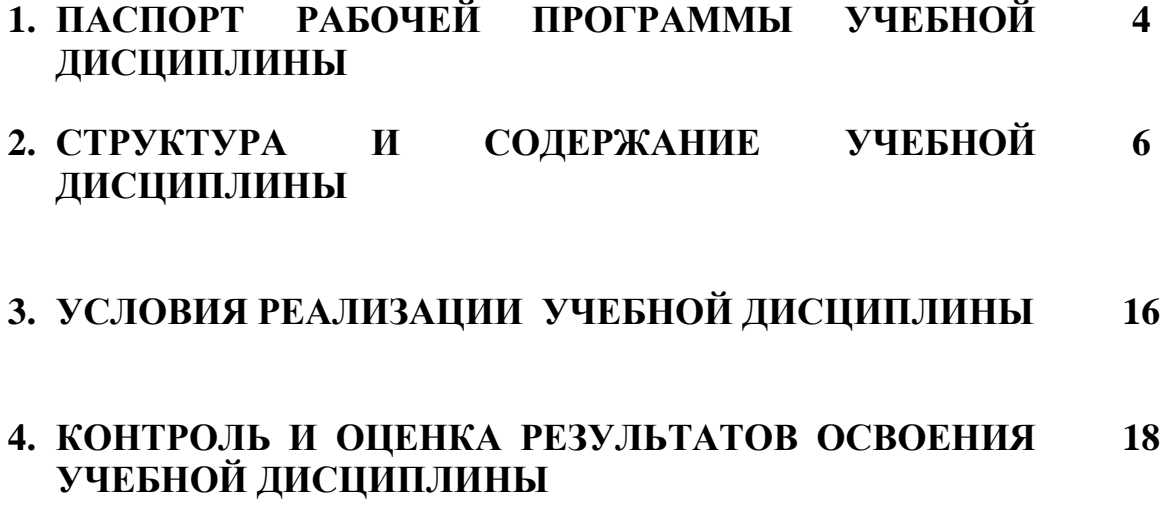

# **1. ПАСПОРТ РАБОЧЕЙ ПРОГРАММЫ УЧЕБНОЙ ДИСЦИПЛИНЫ**

Основы программирования**\_\_\_**

*название дисциплины*

#### **1.1. Область применения рабочей программы**

Рабочая программа учебной дисциплины «Основы программирования» является частью основной профессиональной образовательной программы в соответствии с ФГОС по специальности 09.02.03 «Программирование в компьютерных системах» СПО

# **1.2. Место учебной дисциплины в структуре основной профессиональной образовательной программы:**

Учебная дисциплина «Основы программирования» является общепрофессиональной дисциплиной, формирующей базовый уровень знаний для освоения специальных дисциплин.

### **1.3. Цели и задачи учебной дисциплины – требования к результатам освоения учебной дисциплины:**

В результате освоения учебной дисциплины обучающийся должен уметь:

- работать в среде программирования;
- реализовывать построенные алгоритмы в виде программ на конкретном языке программирования.

В результате освоения учебной дисциплины обучающийся должен знать:

- этапы решения задачи на компьютере;
- типы данных;
- базовые конструкции изучаемых языков программирования;
- принципы структурного и модульного программирования;
- принципы объектно-ориентированного программирования.

## **1.4. Рекомендуемое количество часов на освоение рабочей программы учебной дисциплины:**

максимальной учебной нагрузки обучающегося 380 часов, в том числе: обязательной аудиторной учебной нагрузки обучающегося 246 часа; самостоятельной работы обучающегося 130 часов

# **1.5. Общие и профессиональные компетенции, полученные в результате освоения учебной дисциплины**

### **Общие компетенции**

ОК.1 Понимать сущность и социальную значимость своей будущей профессии, проявлять к ней устойчивый интерес

ОК.2 Организовывать собственную деятельность, выбирать типовые методы и способы выполнения профессиональных задач, оценивать их эффективность и качество

ОК.3 Принимать решения в стандартных и нестандартных ситуациях и нести за них ответственность

ОК.4 Осуществлять поиск и использование информации, необходимой для эффективного выполнения профессиональных задач профессионального и личностного развития

ОК.5 Использовать информационно-коммуникационные технологии в профессиональной деятельности

ОК.6 Работать в коллективе, эффективно общаться с коллегами, руководством, потребителями

ОК.7 Брать на себя ответственность за работу членов команды (подчиненных), за результат выполнения заданий

ОК.8 Самостоятельно определять задачи профессионального и личностного развития, заниматься самообразованием, осознанно планировать повышение квалификации

ОК.9 Ориентироваться в условиях частой смены технологий в профессиональной деятельности

# **Профессиональные компетенции**

ПК.1.1 Выполнять разработку спецификаций отдельных компонент.

ПК.1.2 Осуществлять разработку кода программного продукта на основе готовых спецификаций на уровне модуля.

ПК.1.3 Выполнять отладку программных модулей с использованием специализированных программных средств.

ПК.1.4 Выполнять тестирование программных модулей.

ПК.1.5 Осуществлять оптимизацию программного кода модуля.

ПК.3.1 Анализировать проектную и техническую документацию на уровне взаимодействия компонент программного обеспечения

# **2. СТРУКТУРА И СОДЕРЖАНИЕ УЧЕБНОЙ ДИСЦИПЛИНЫ**

# **2.1. Объем учебной дисциплины и виды учебной работы**

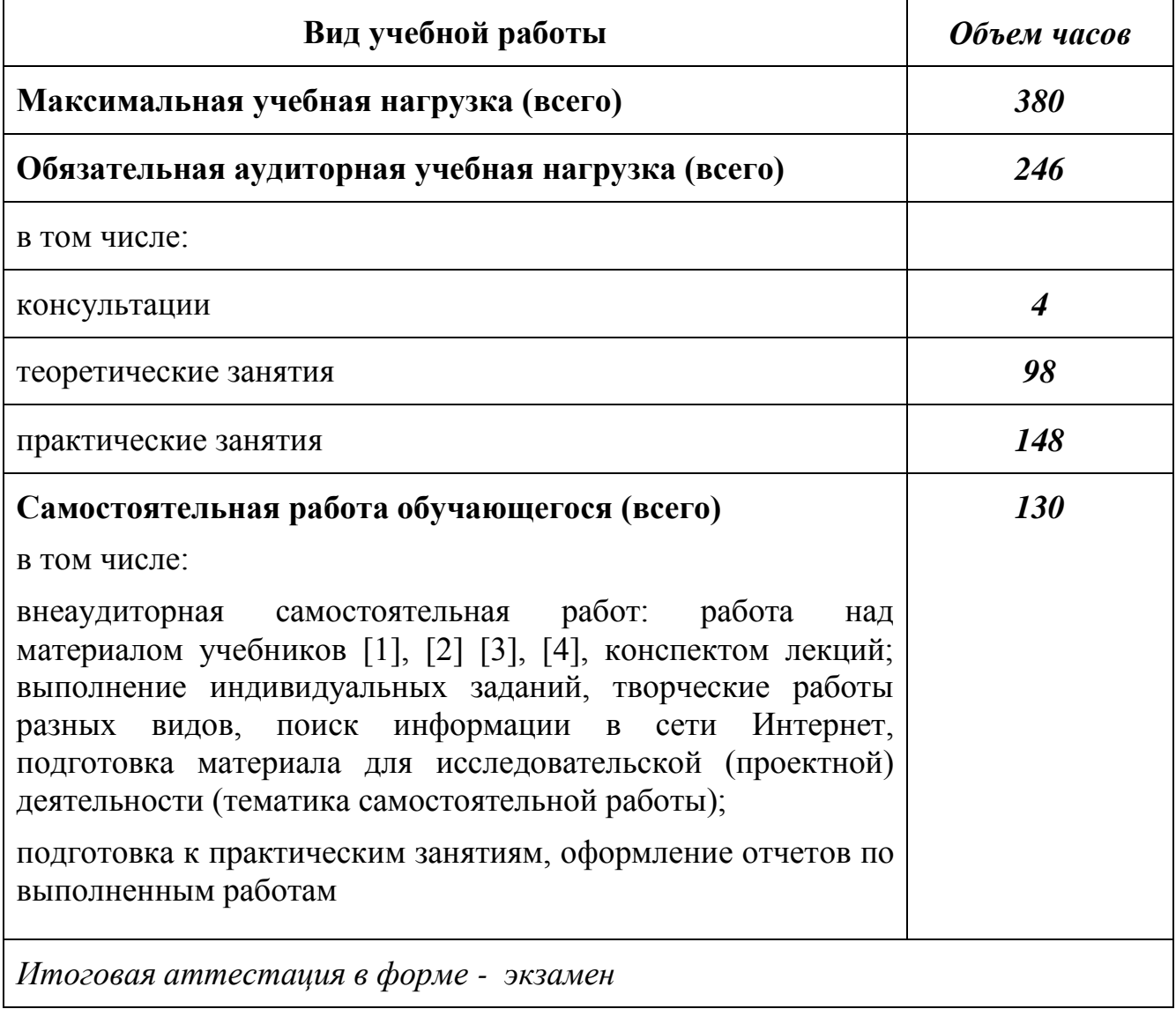

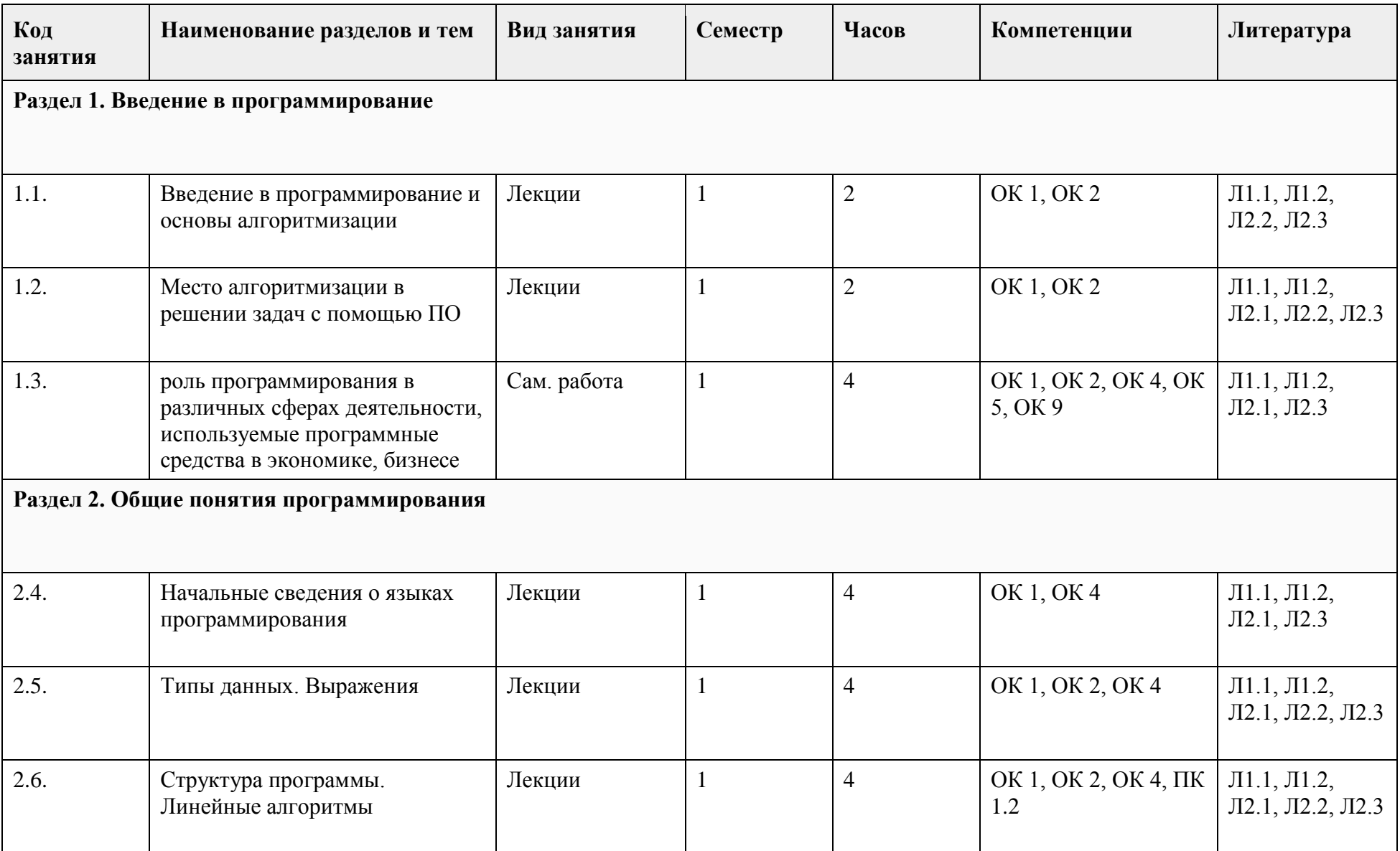

# 2.2. Тематический план и содержание учебной дисциплины «Основы программирования»

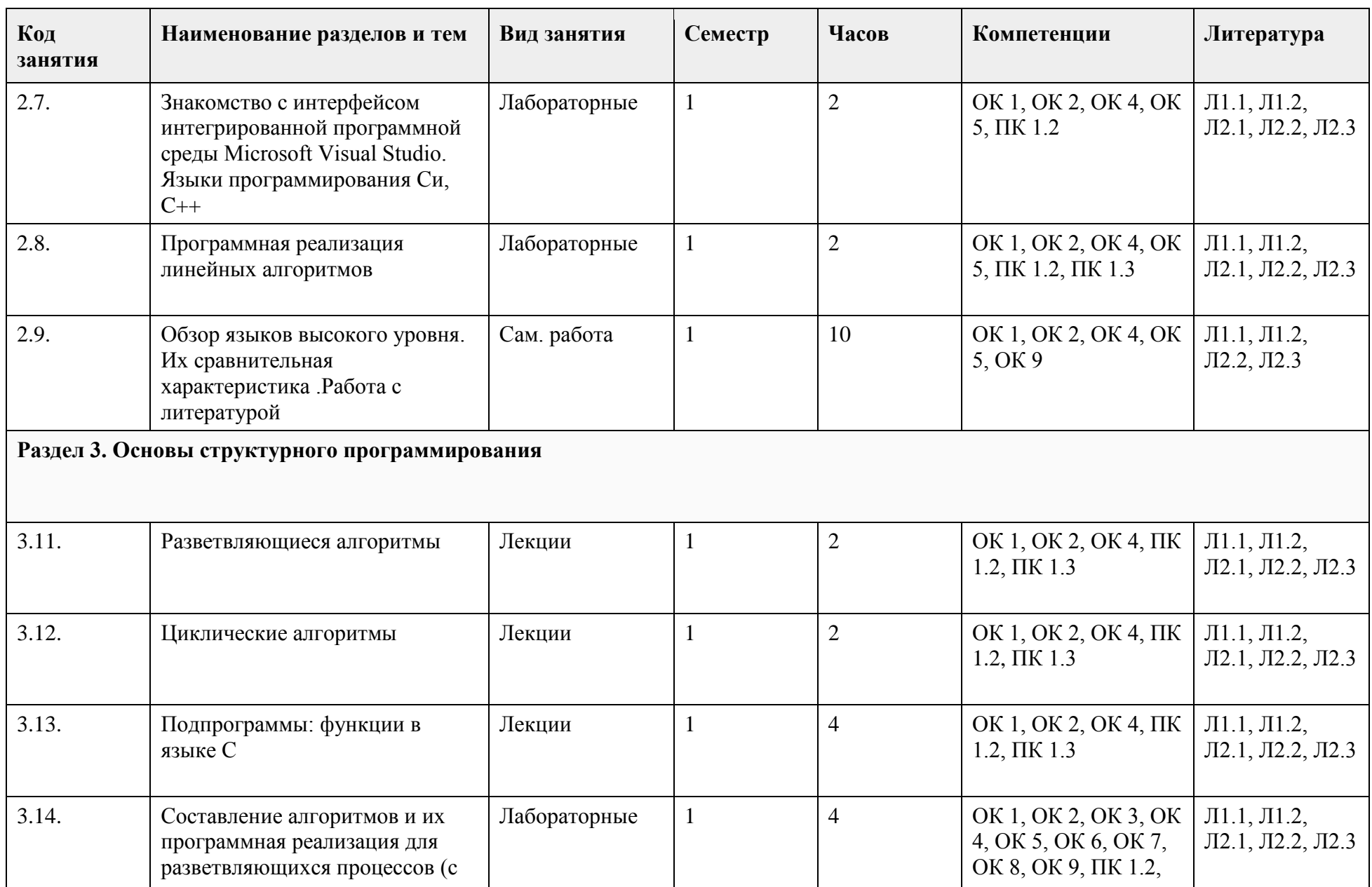

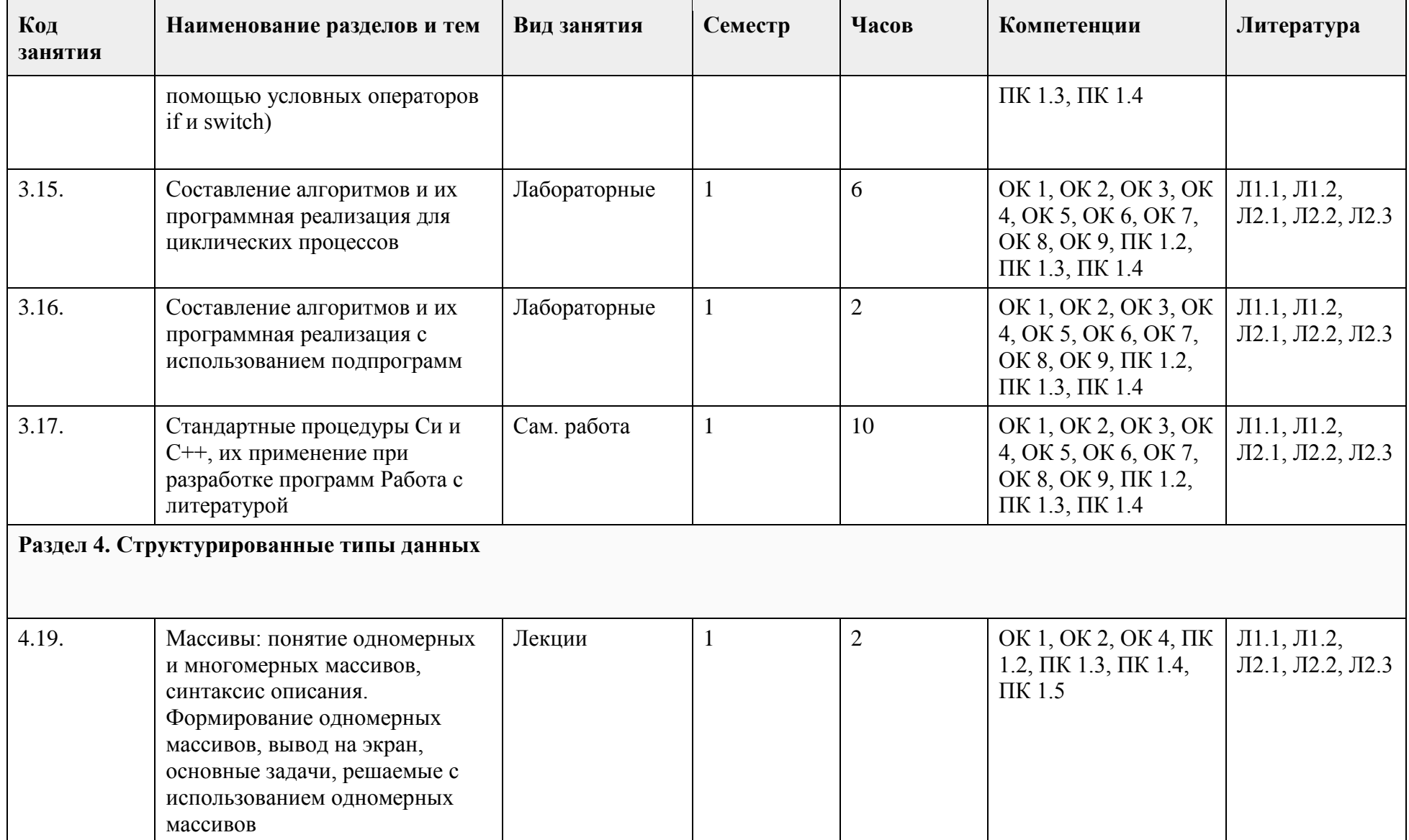

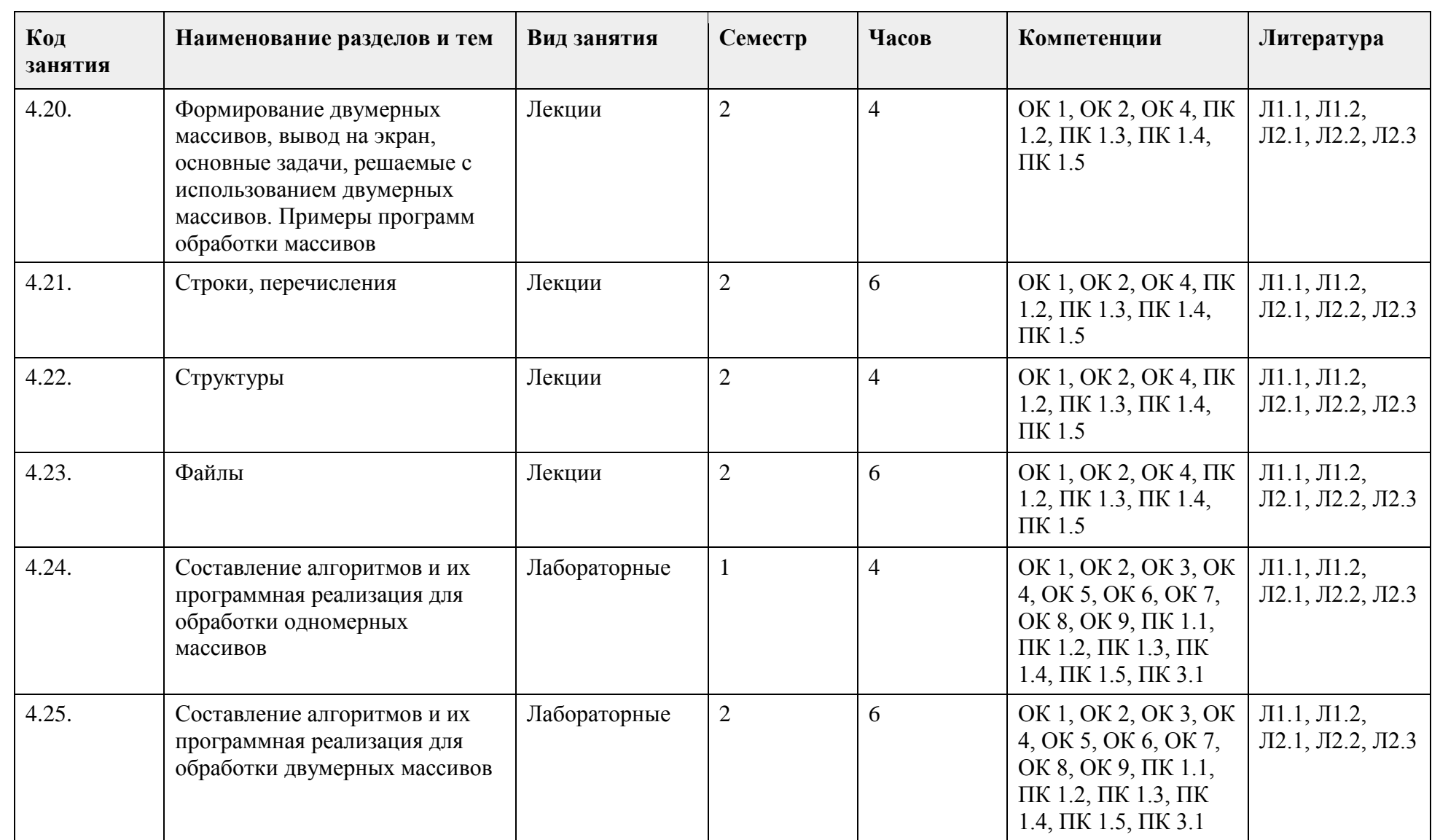

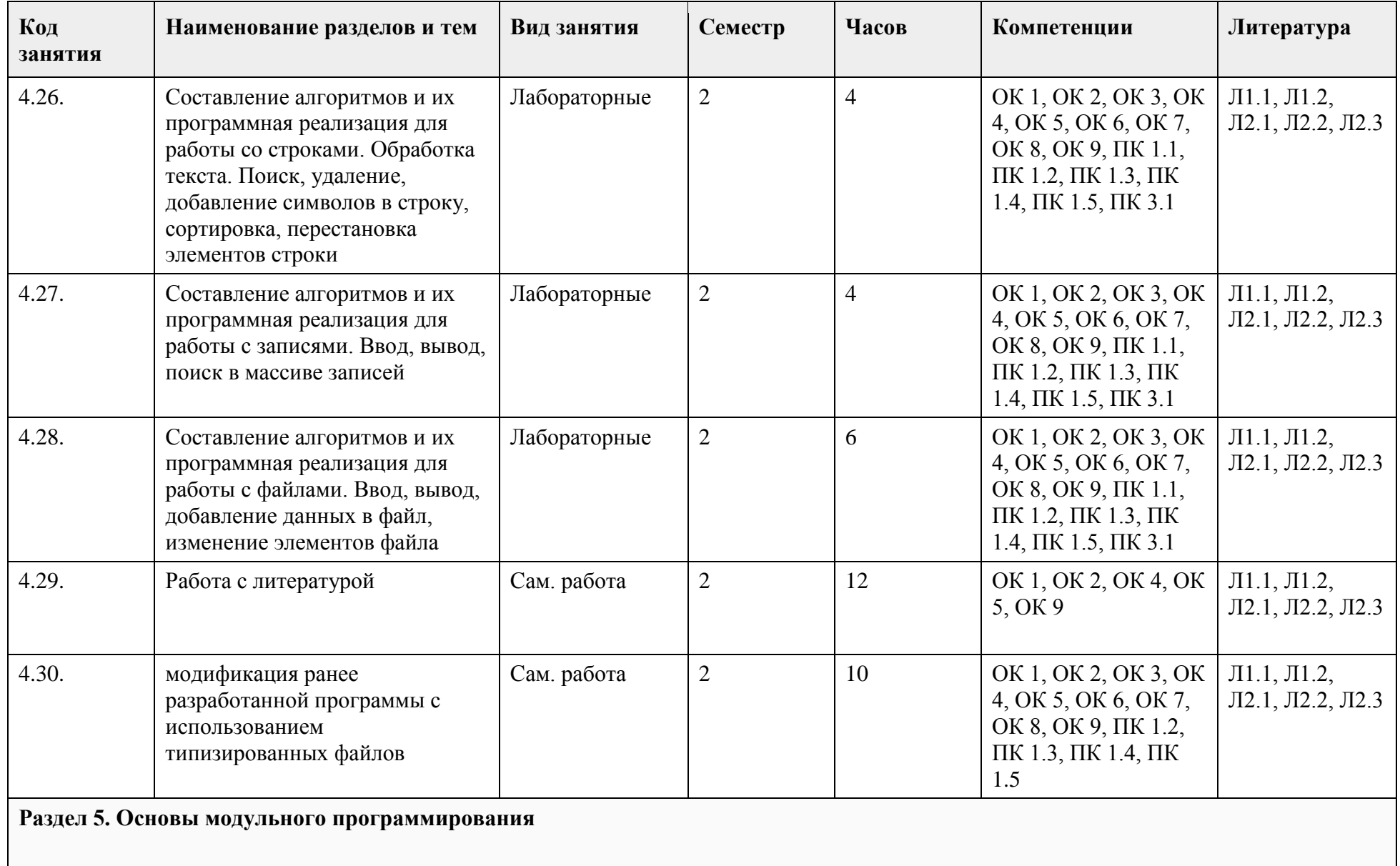

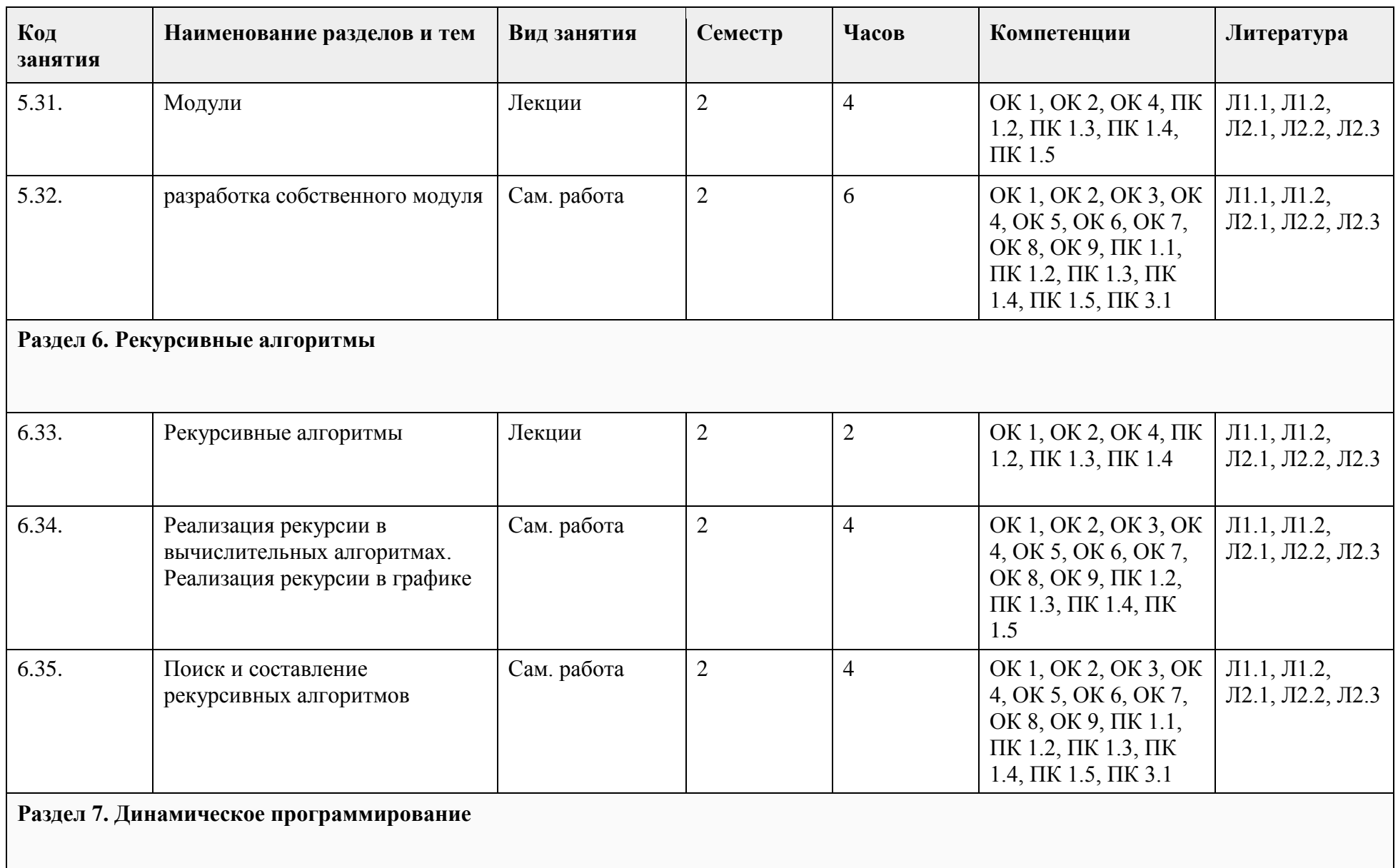

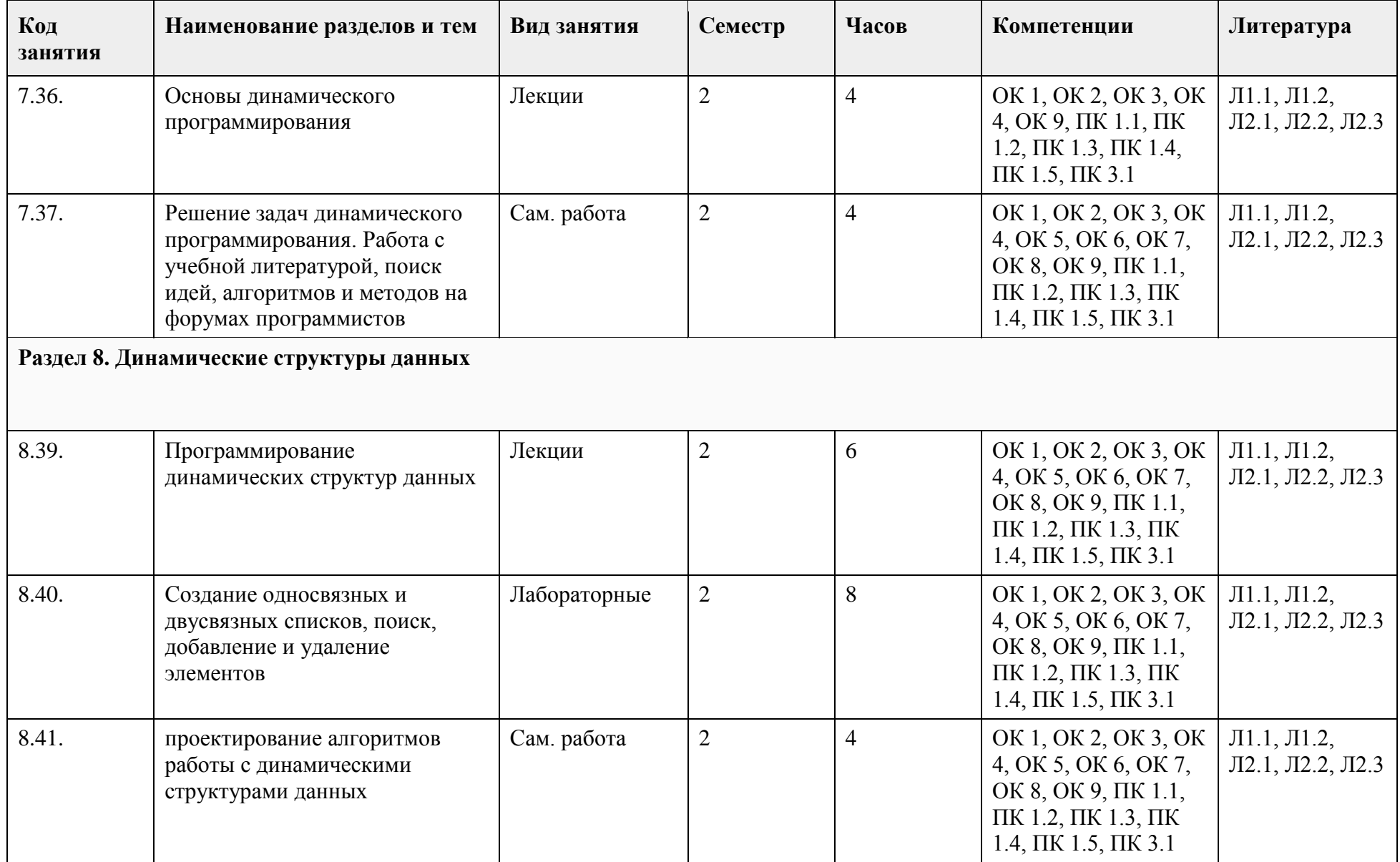

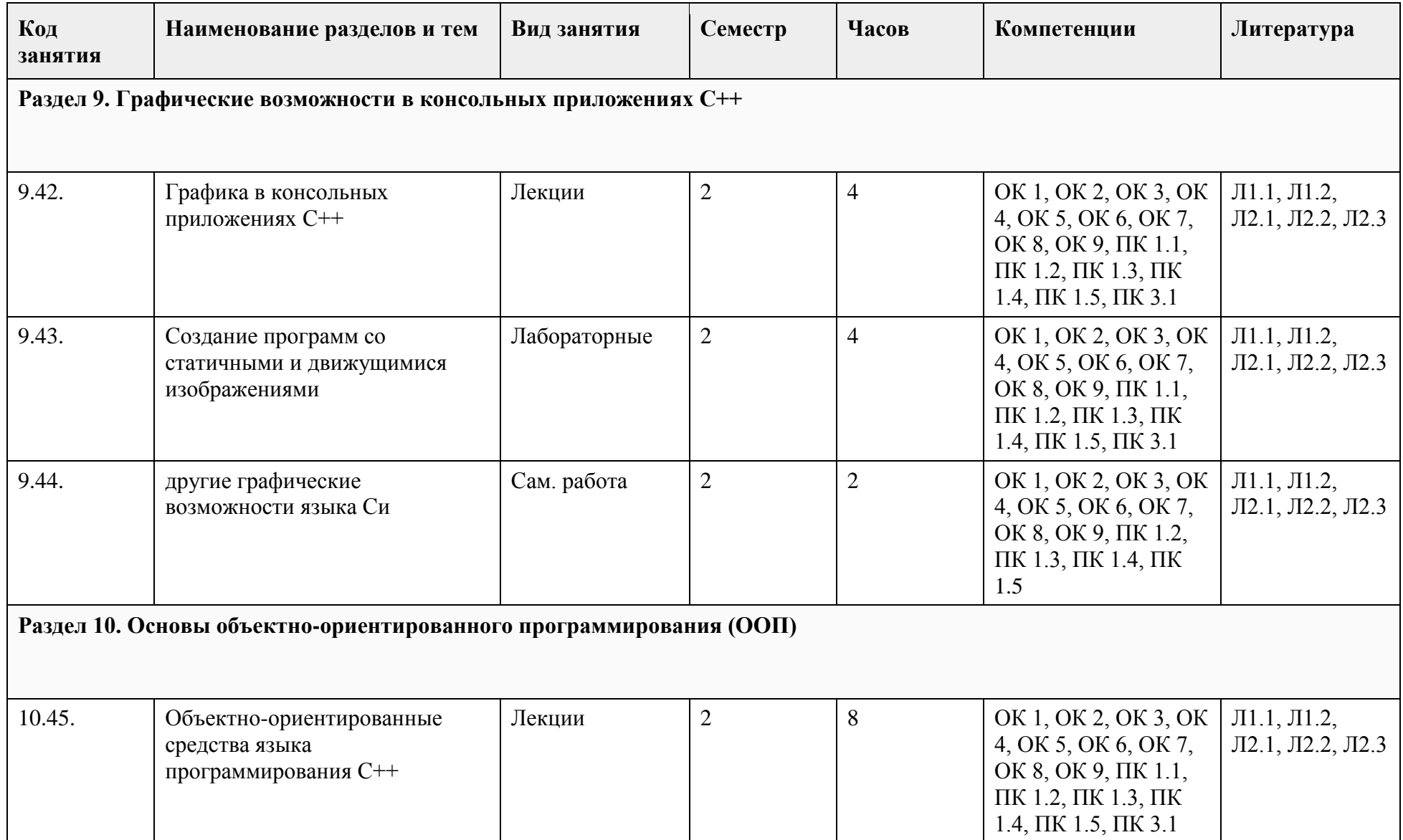

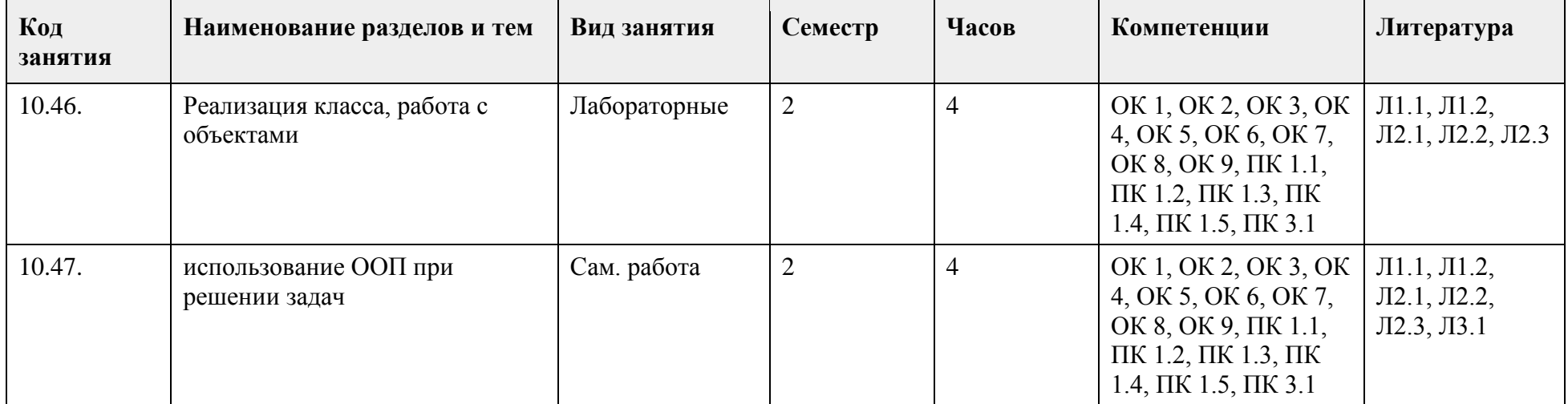

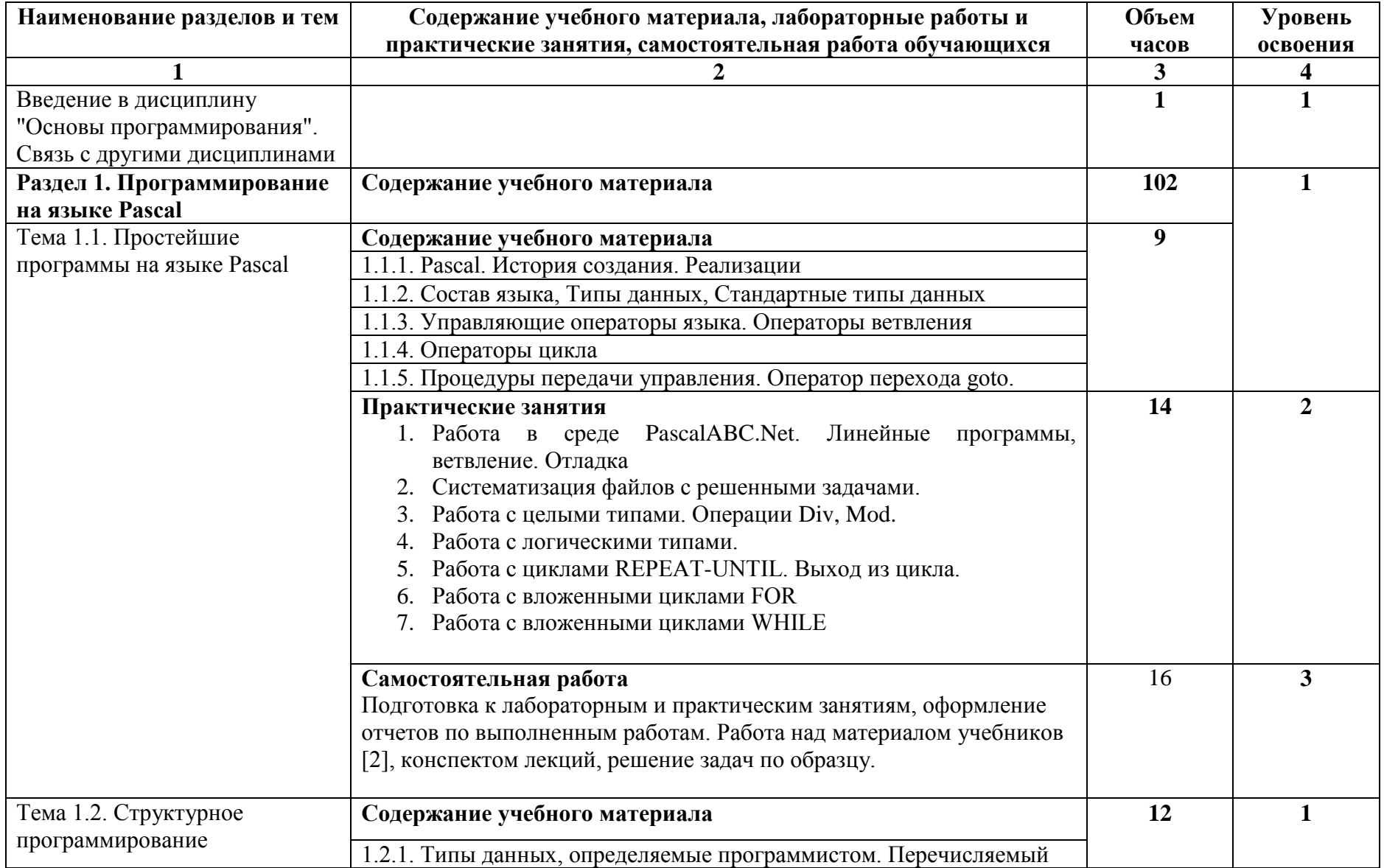

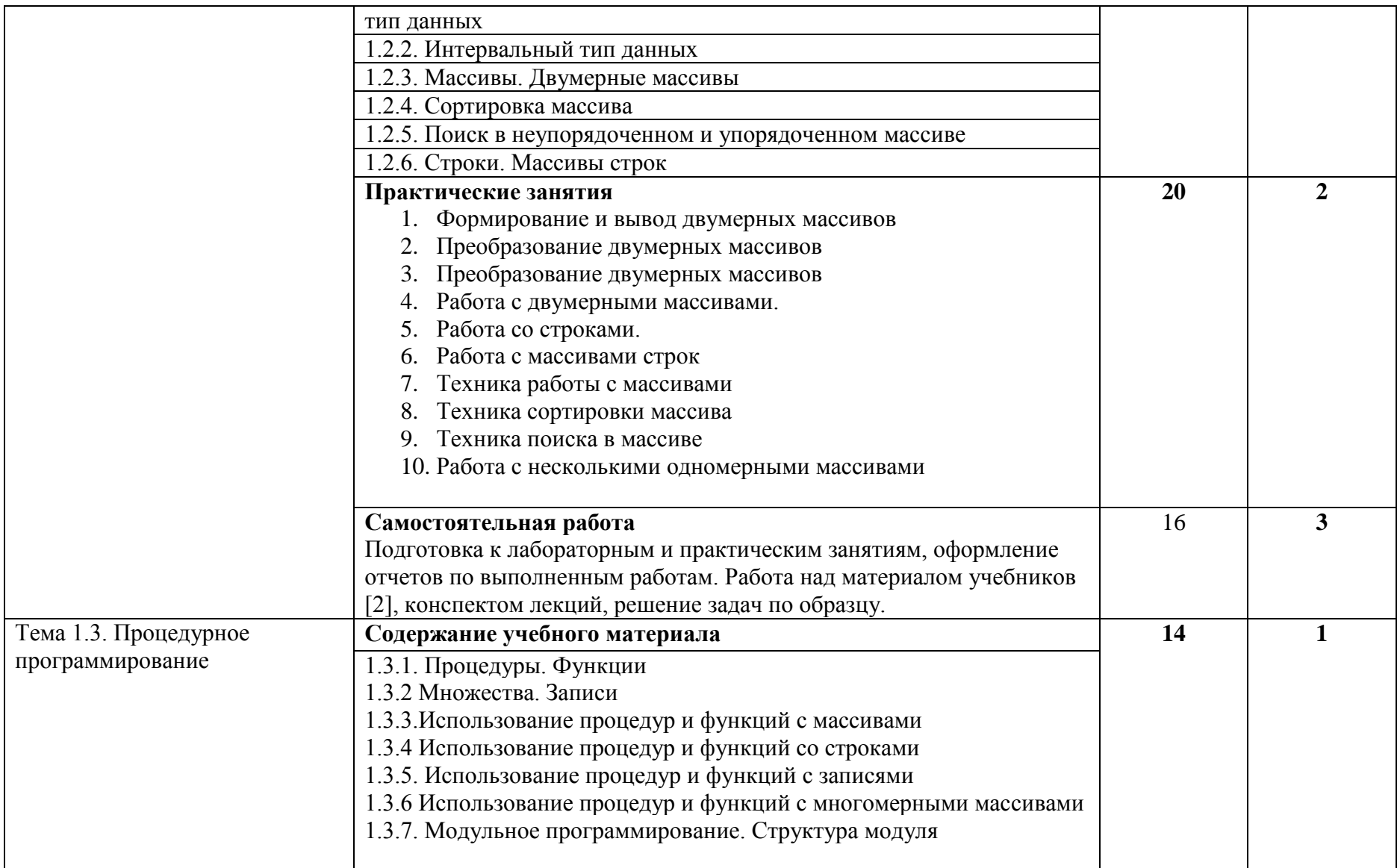

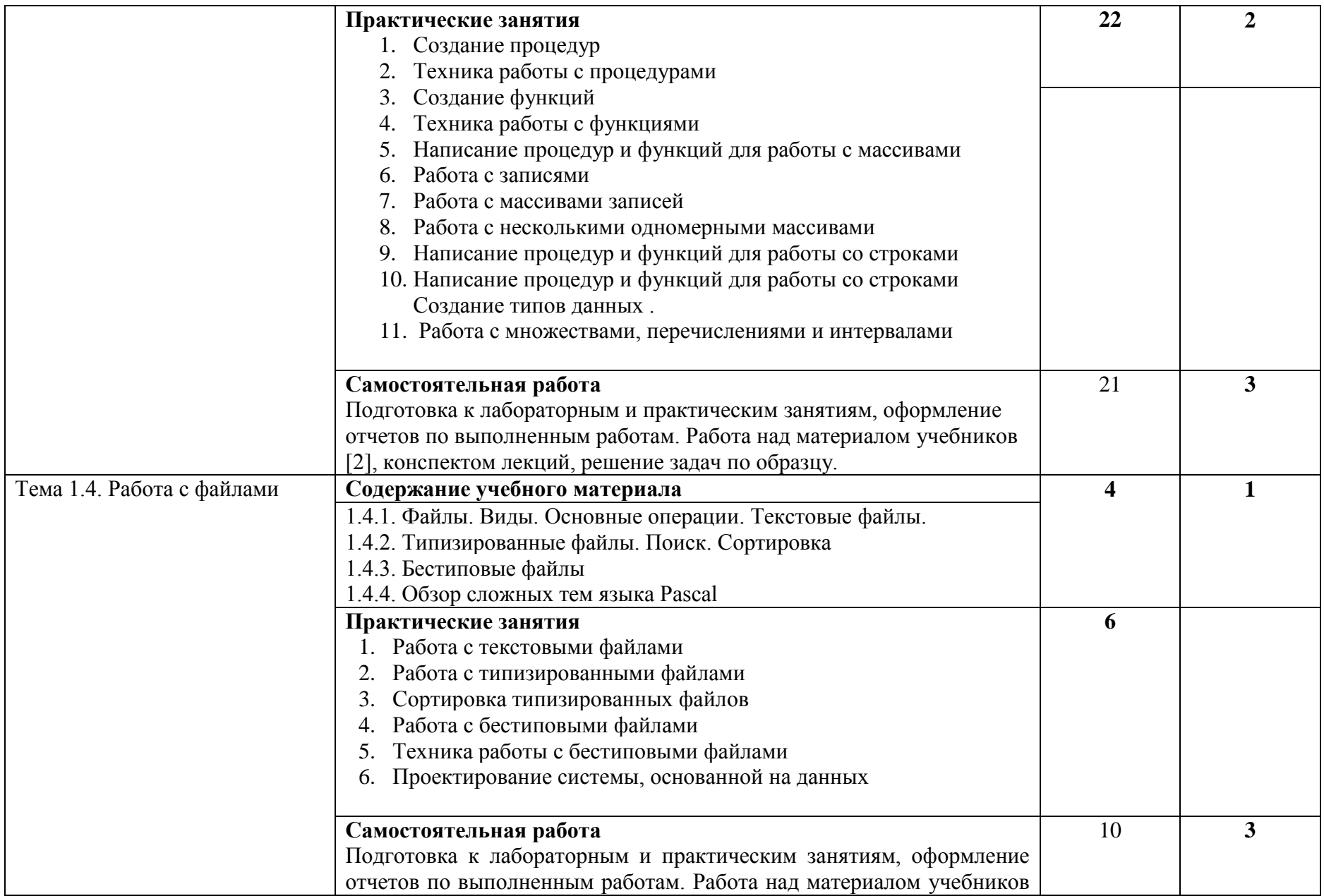

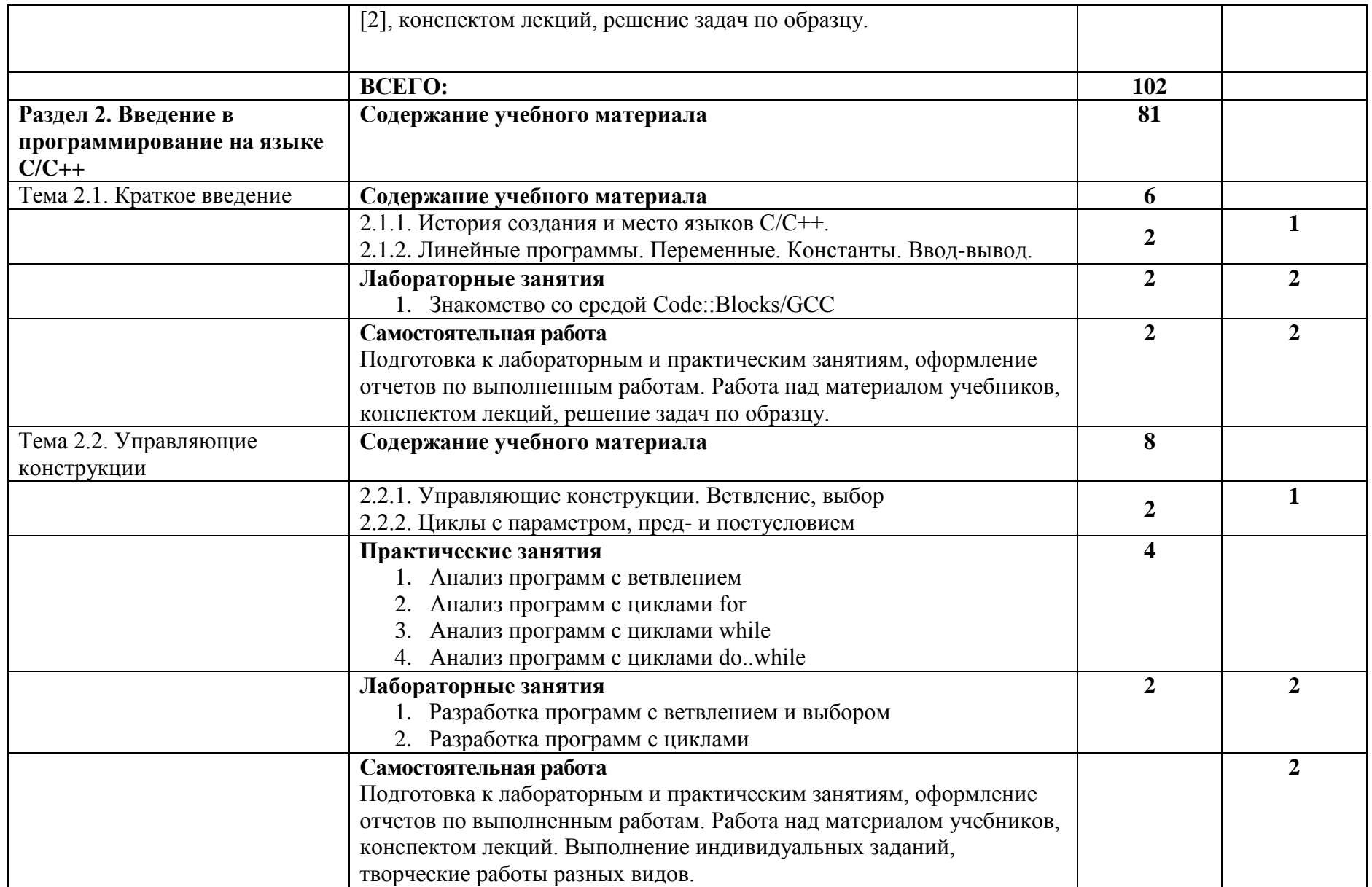

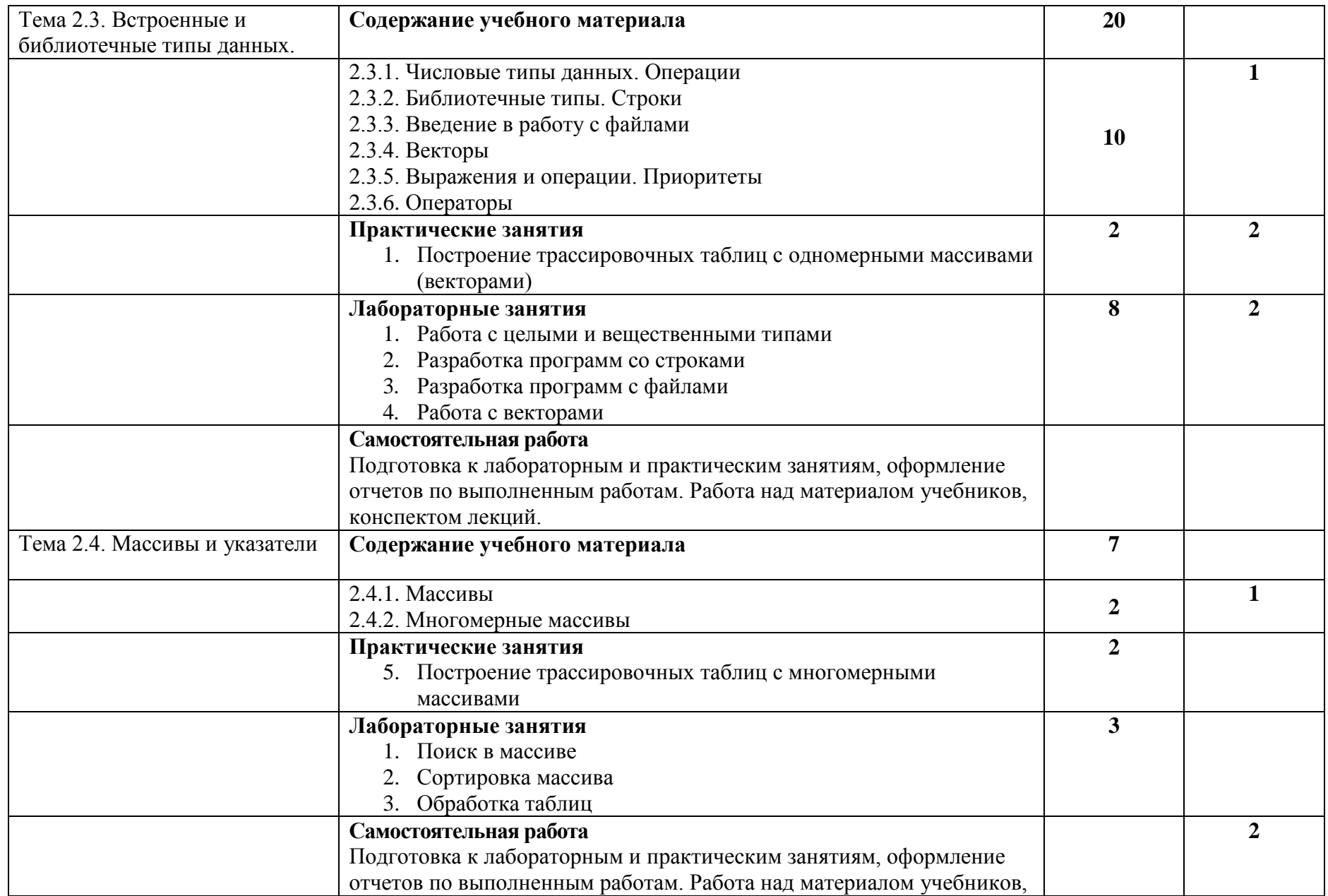

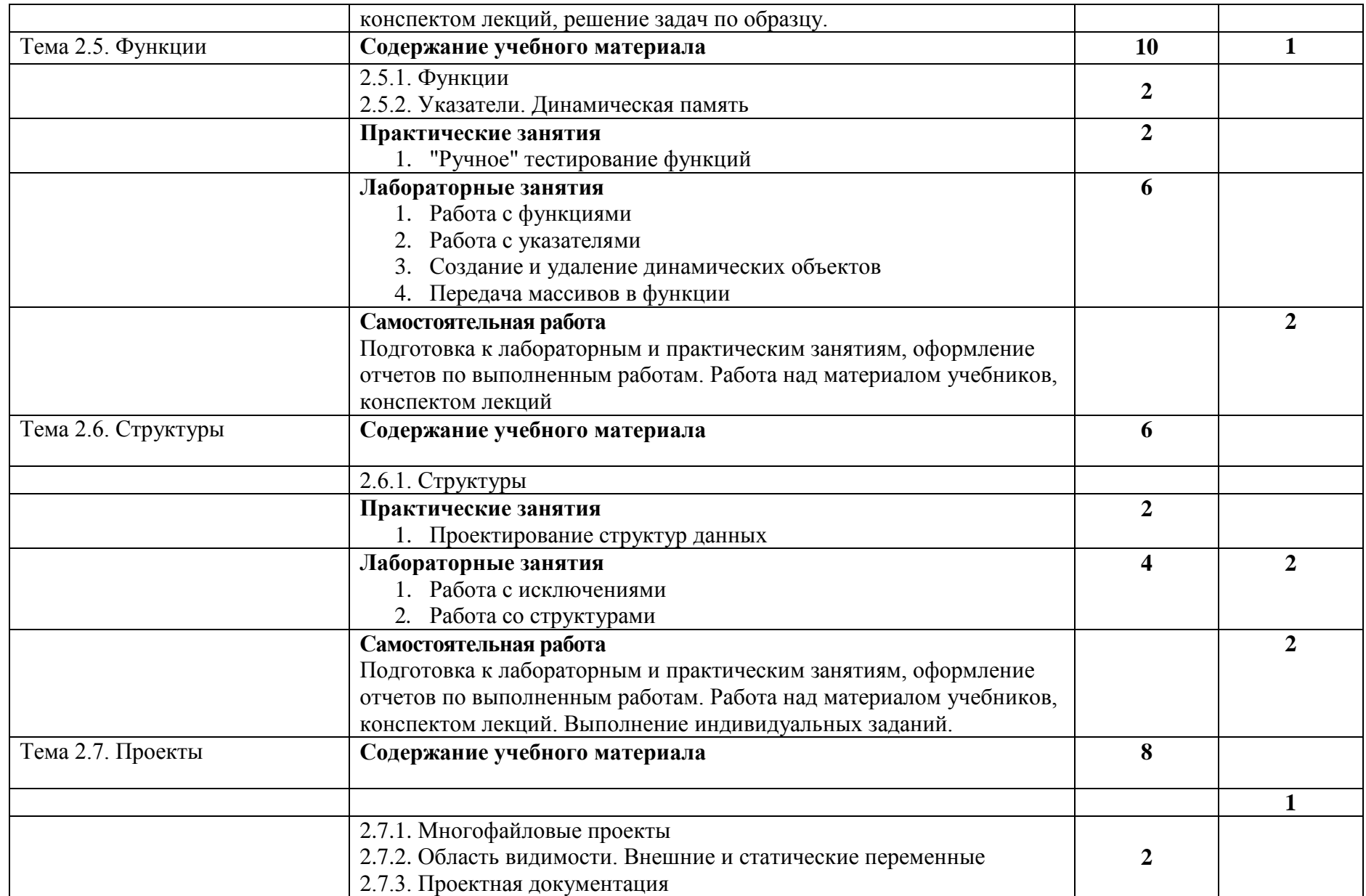

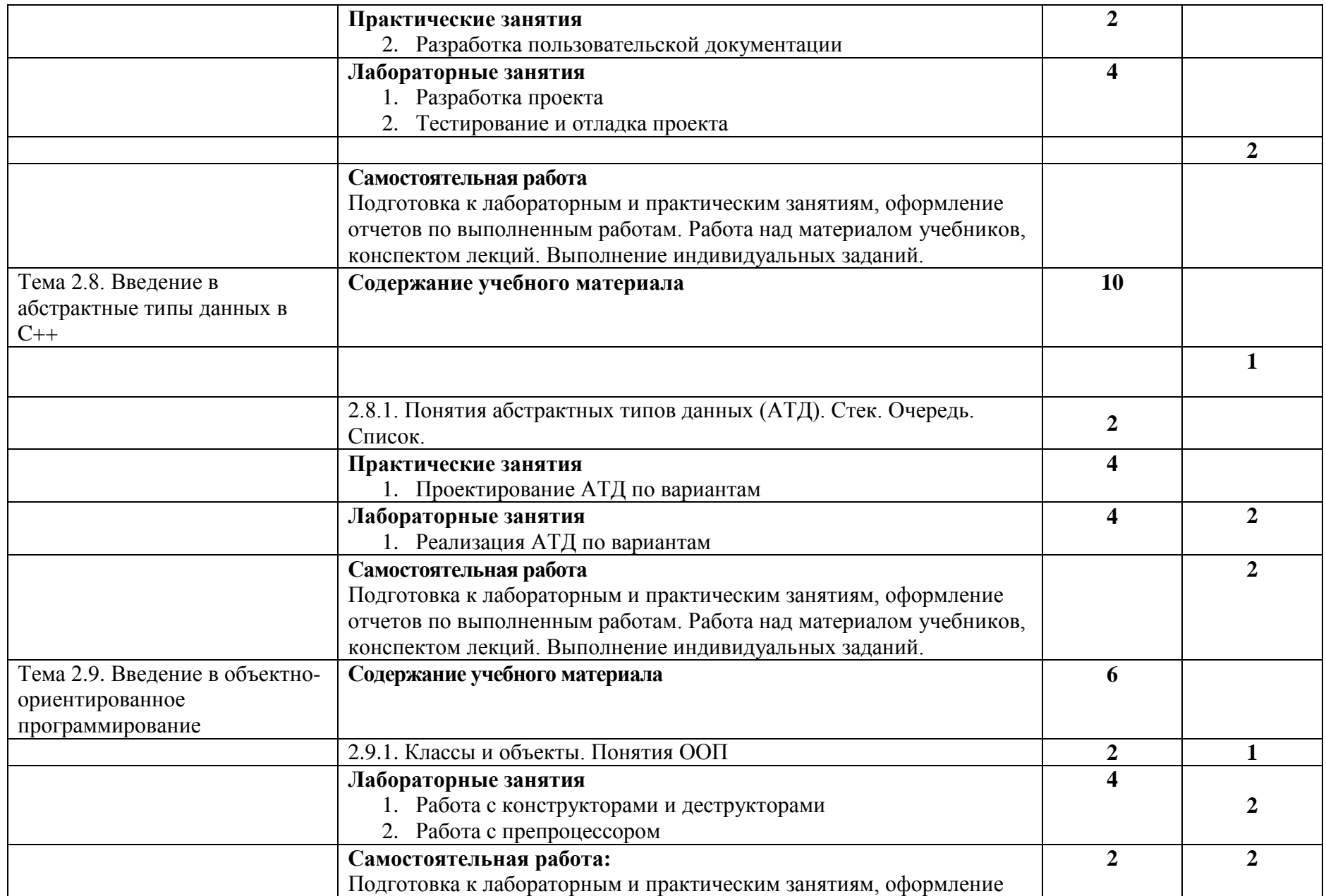

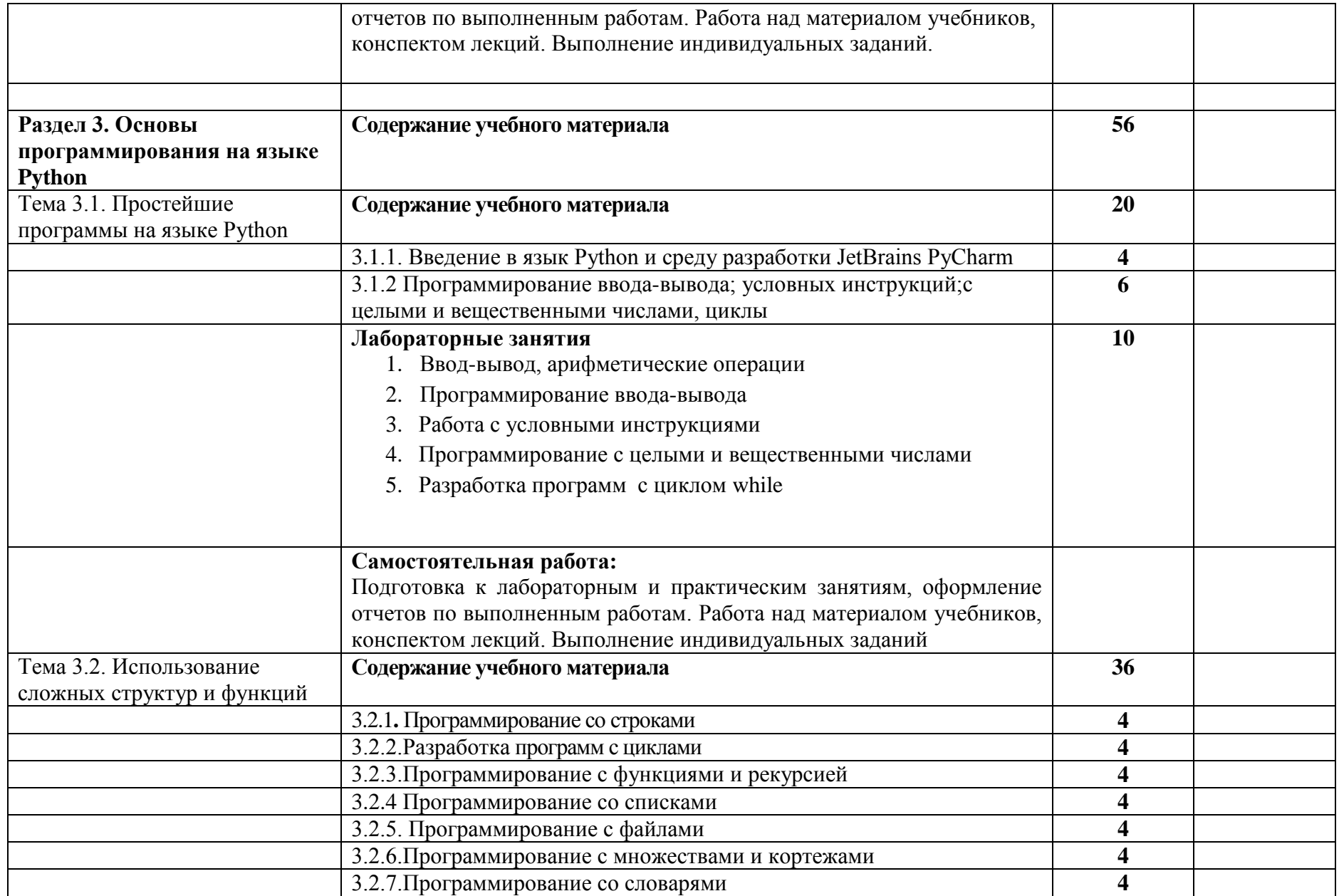

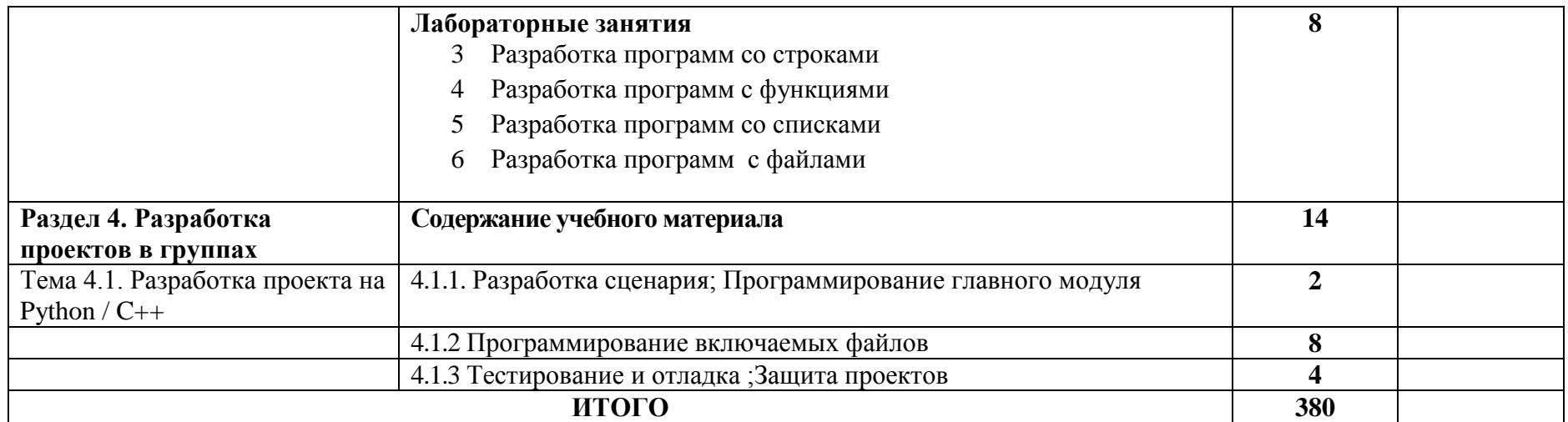

*Для характеристики уровня освоения учебного материала используются следующие обозначения:*

*1 – ознакомительный (узнавание ранее изученных объектов, свойств);*

*2 –репродуктивный (выполнение деятельности по образцу, инструкции или под руководством)*

*3 – продуктивный (планирование и самостоятельное выполнение деятельности, решение проблемных задач)*

# **3. УСЛОВИЯ РЕАЛИЗАЦИИ УЧЕБНОЙ ДИСЦИПЛИНЫ**

**3.1. Требования к минимальному материально-техническому обеспечению** Реализация учебной дисциплины требует наличия Лаборатории Системного и прикладного программирования

*указываются при наличии*

Технические средства обучения: ПК, мультимедийный проектор

Оборудование лаборатории и рабочих мест лаборатории:

- посадочные места студентов;
- рабочее место преподавателя;
- доска маркерная;
- программное обеспечение PascalABC.Net
- наглядные пособия (учебники, терминологические словари разных типов, опорные конспекты-плакаты, стенды, карточки, раздаточный материал, комплекты практических работ).

*Приводится перечень средств обучения, включая тренажеры, модели, макеты, оборудование, технические средства, в т. ч. аудиовизуальные, компьютерные и телекоммуникационные и т. п. (Количество не указывается).*

# **3.2. Информационное обеспечение обучения**

### **Перечень рекомендуемых учебных изданий, Интернет-ресурсов, дополнительной литературы 3.2.1Основные источники:**

1. В.Д. Колдаев; Под ред. Л.Г. Гагариной.Основы алгоритмизации и программирования: Учебное пособиеМ.: ИД ФОРУМ: ИНФРА-М, 2017 <http://znanium.com/catalog.php?bookinfo=902236>

2. Воронцова Е. А.Программирование на С++ с погружением: практические задания и примеры кодаМ.:НИЦ ИНФРА-М, 2016

<http://znanium.com/go.php?id=563294>

## **3.2.2 Дополнительные источники:**

1. Белов В. В.Алгоритмы и структуры данных: УчебникМ.:КУРС, НИЦ ИНФРА-М, 2017 <http://znanium.com/go.php?id=766771>

# **3.2.3. Интернет-ресурсы:**

1. <http://pascalabc.net/>

# **4. КОНТРОЛЬ И ОЦЕНКА РЕЗУЛЬТАТОВ ОСВОЕНИЯ УЧЕБНОЙ ДИСЦИПЛИНЫ**

Контроль и оценка результатов освоения учебной дисциплины осуществляются преподавателем в процессе проведения практических занятий и лабораторных работ, тестирования, а также выполнения обучающимися индивидуальных заданий, проектов, исследований.

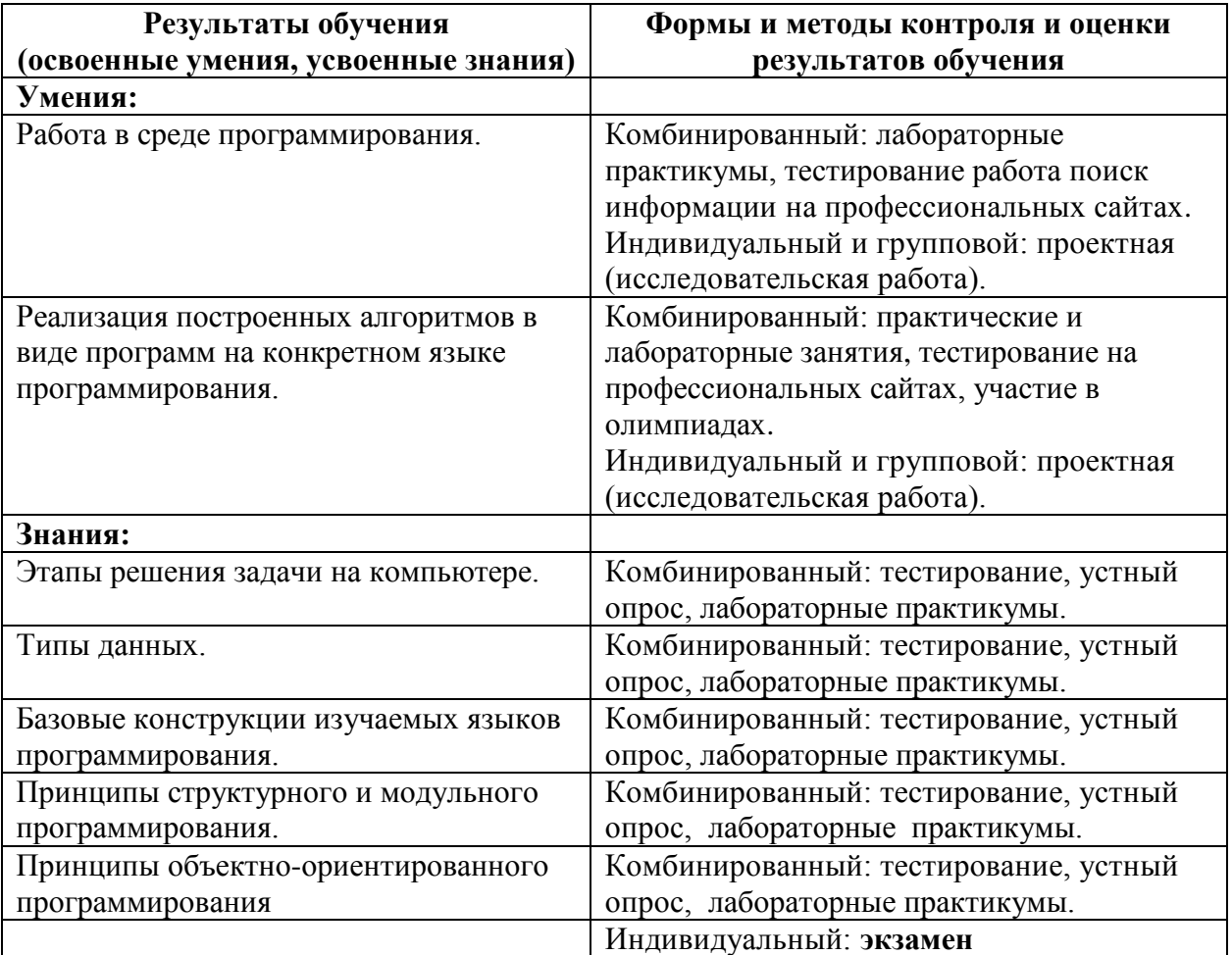

# **4.1. ПЕРЕЧЕНЬ ВОПРОСОВ, ВЫНОСИМЫХ ДЛЯ ПОЛУЧЕНИЯ ЗАЧЕТА (ДИФФЕРЕНЦИАЛЬНОГО ЗАЧЕТА И ЭКЗАМЕНА) ПО УЧЕБНОЙ ДИСЦИПЛИНЕ**

## **Раздел 1. Программирование на языке Pascal**

### **Тема 1.1. Простейшие программы на языке Pascal**

- 1. Привести реализации языка Pascal. Указать отличия в языке.
- 2. Типы данных языка Pascal. Классификация. Операции. Примеры программ
- 3. Управляющие операторы языка. Операторы ветвления и выбора. Примеры программ и блок-схем
- 4. Операторы цикла FOR, WHILE, REPEAT..UNTIL. Вложенные циклы. Примеры программ и блок-схем
- 5. Процедуры передачи управления. BREAK, CONTINUE, GOTO. Примеры программ и блок-схем

### **Тема 1.2. Структурное программирование**

- 6. Типы данных, определяемые программистом. Перечисляемый и интервальный тип данных
- 7. Массивы. Сортировка массива.
- 8. Поиск в неупорядоченном и упорядоченном массиве
- 9. Двумерные массивы
- 10. Строки. Процедуры и функции для работы со строками.

### **Тема 1.3. Процедурное программирование**

- 11. Процедуры. Передача параметров по значению и по ссылке.
- 12. Функции. Возвращаемые значения.
- 13. Работа с записями
- 14. Процедуры и функций для работы с массивами
- 15. Процедуры и функций для работы с записями
- 16. Процедуры и функций для работы с многомерными массивами
- 17. Поиск ошибок в программах
- 18. Модульное программирование. Структура модуля.

## **Тема 1.4. Работа с файлами**

- 19. Файлы. Виды. Основные операции. Текстовые файлы.
- 20. Типизированные файлы. Поиск. Сортировка
- 21. Бестиповые файлы
- 22. Указатели
- 23. Процедурный тип
- 24. Библиотеки PascalABC.Net

# **4.2. КРИТЕРИИ ОЦЕНКИ ОТВЕТОВ**

- 1. При оценке ответов дополнительно должны быть учтены качество сообщения, отражающего основные моменты и ответы на вопросы, заданные по теме вопроса.
- *2.* Результаты защиты определяются оценками *«отлично», «хорошо», «удовлетворительно», «неудовлетворительно».*
- 3. Оценки *«отлично»* заслуживает ответ, в котором полно и всесторонне раскрыто теоретическое содержание темы, дан глубокий критический анализ действующей практики учетно-аналитической работы. Студент при ответе дал аргументированные ответы на все вопросы преподавателя, проявил творческие способности в понимании и изложении ответов на вопросы.
- 4. Оценка *«хорошо»* выставляется за ответ, который имеет убедительный ответ. При его этом студент показывает знания вопросов темы, оперирует данными, вносит предложения по теме ответа, во время ответа использует наглядные пособия, без особых затруднений отвечает на поставленные вопросы.
- 5. Оценка *«удовлетворительно»* выставляется за ответ, в котором имеются замечания по содержанию ответа и методике анализа. В теоретических , выводы в основном правильные, предложения представляют интерес, но недостаточно убедительно аргументированы и не на все вопросы студент дал правильные ответы.
- 6. Оценка *«неудовлетворительно»* выставляется за ответ, который в основном отвечает предъявляемым вопросам, но студент не дал правильных ответов на большинство заданных вопросов, т.е. обнаружил серьезные пробелы в профессиональных знаниях.